The NLS SAP HCM migration toolset

Summary of *customer usable* functionality

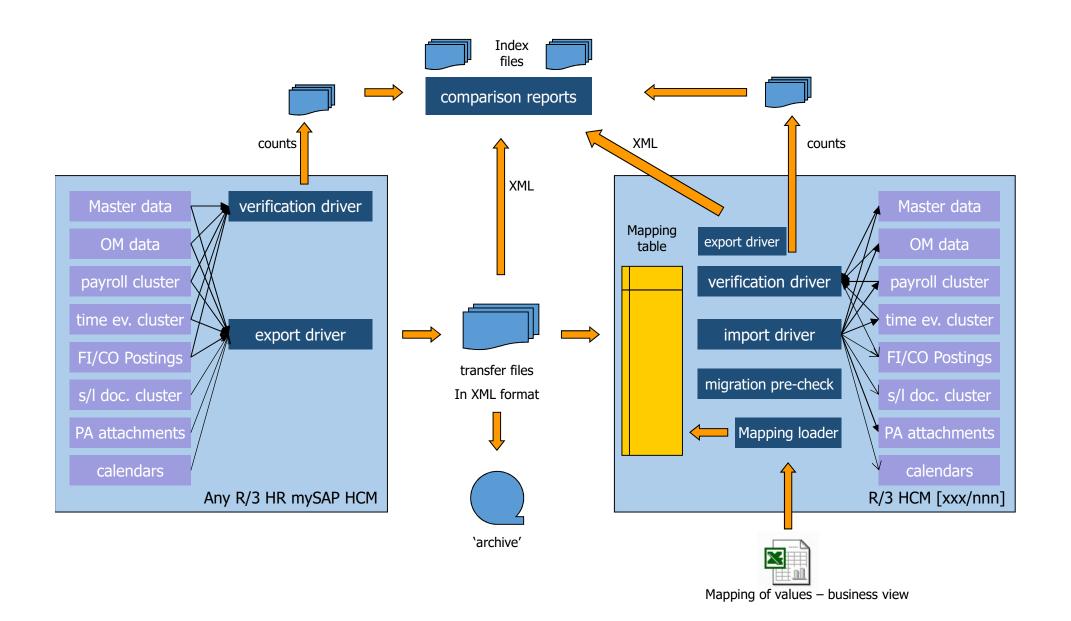

# Overview of the migration toolset on the ,target' side

| ▼                                  | Mathesis HCM Migration toolset                  |
|------------------------------------|-------------------------------------------------|
| ▶ Dictionary Objects               |                                                 |
| ▼ 📂 Programs                       |                                                 |
| ▶ □ Z_MAT_MIG_CHECK_LOGSYS         | MATHESIS: Analysis of logical systems in tables |
| ▶ □ Z_MAT_MIG_CHECK_OM             | MATHESIS: Update of Pirelationships in OM       |
| ▶ Emily Z_MAT_MIG_DRW              | MATHESIS Universal Data RAV                     |
| ▶ Imat_Mig_exp_paptpy              | MATHESIS Migration Export PA/PT/PY              |
| ▶ □ Z_MAT_MIG_EXP_PBC              | MATHESIS Migration Export PBC                   |
| Z_MAT_MIG_EXP_PD                   | MATHESIS Migration Export PD                    |
| ▶ ☐ Z_MAT_MIG_EXP_POSTINGS         | MATHESIS Migration Export Postings              |
| ▶ Z_MAT_MIG_EXP_TABLES             | MATHESIS Migration Export Tables                |
| ▶ □ Z_MAT_MIG_IMP_FAVORITES        | MATHESIS Migration Import Favorites             |
| ▶ □ Z_MAT_MIG_IMP_JOB_DEFS         | MATHESIS Migration Import of Job Definitions    |
| ▶ □ Z_MAT_MIG_IMP_PAPTPY           | MATHESIS Migration Import PA/PT/PY              |
| ▶ □ Z_MAT_MIG_IMP_PBC              | MATHESIS Migration Import PBC                   |
| ▶ □ Z_MAT_MIG_IMP_PD               | MATHESIS Migration Import PD                    |
| ▶ Emat_Mig_IMP_POSTINGS            | MATHESIS Migration Import Postings              |
| ▶ □ Z_MAT_MIG_IMP_TABLES           | MATHESIS Migration Import Tables                |
| ▶ □ Z_MAT_MIG_LOAD_MAPPINGS        | MATHESIS Migration Load Mappings from EXCEL     |
| ▶ □ Z_MAT_MIG_MAP_PRPS             | MATHESIS Migration Map PRPS                     |
| ▶ E Z_MAT_MIG_OS                   | MATHESIS Universal OS                           |
| ▶ □ Z_MAT_MIG_RELATE_PRPS          | MATHESIS Migration IRelate PRPS versions        |
| ► D Z_MAT_MIG_STATISTICS           | MATHESIS Migration Statistics                   |
| ▶ □ Z_MAT_MIG_TR_GET               | MATHESIS Universal TR Get                       |
| ▶ □ Z_MAT_MIG_TR_PUT               | MATHESIS Universal TR Put                       |
| ▶ Z_MAT_MIG_UCMP                   | MATHESIS Universal Call Transaction             |
| ▶ □ Z_MAT_MIG_UCT                  | MATHESIS Universal Call Transaction             |
| ▶ □ Z_MAT_MIG_UDEL                 | MATHESIS Migration Universal Delete             |
| ▶ □ Z_MAT_MIG_VERIFICATION_DETAILS | MATHESIS Migration Verification Details         |
| ▶ □ Z_MAT_MIG_VERIFICATION_OV      | MATHESIS Migration Verification Overview        |

#### Export of data from tables to application server or local files

Z MAT MIG EXP TABLES

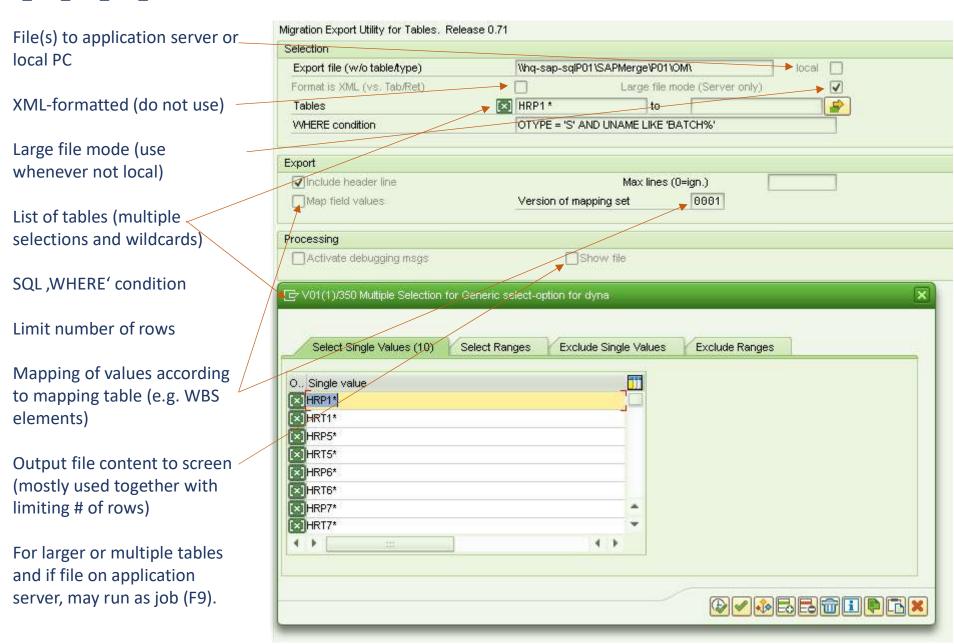

## Import of data into tables from application server or local files

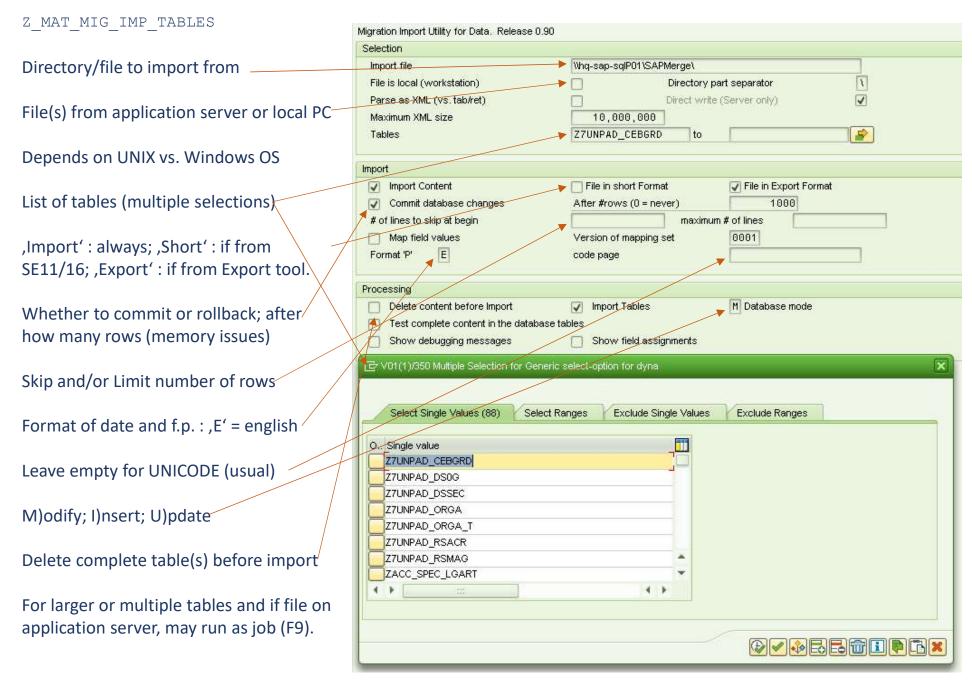

# Import of data into tables from application server or local files

Z\_MAT\_MIG\_IMP\_TABLES

Configuration of application server vs. local PC based files

Configuration dependent of source was the EXPORT tool or an SE11 / SE16 download.

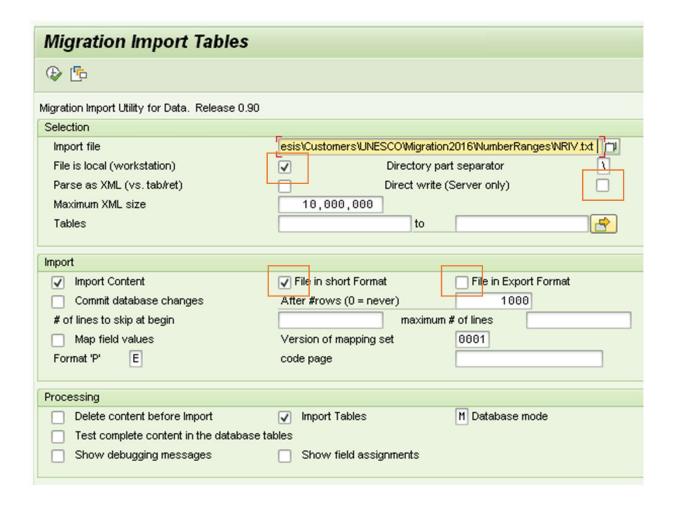

# Executing commands on operating system level of the application server

Z\_MAT\_MIG\_OS

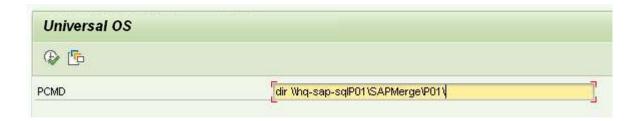

Execution of a command on the application server.

May be a single command, e.g. ,ls' or ,dir'; or a batch/script or any executable.

Runs with the authorization of the SAP service!

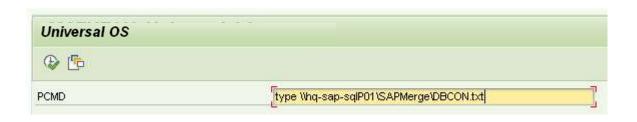

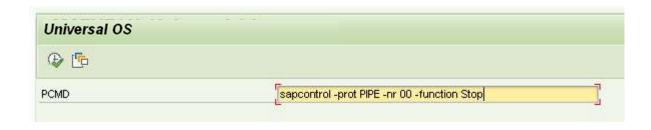

## <u>Uploading and downloading of transports from/to local files</u>

Z\_MAT\_MIG\_TR\_GET Z\_MAT\_MIG\_TR\_PUT

Download an existing released transport request to local files (always two files).

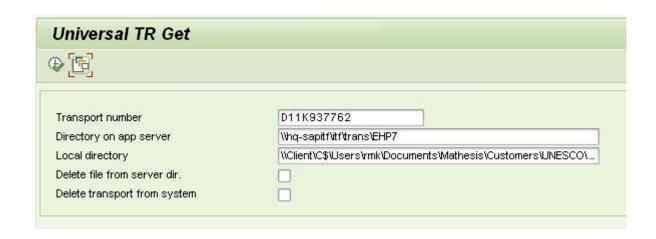

Upload the file representation (always two files) of a released transport into the directory of the import queue. Via STMS the transport can then be added to the queue and imported.

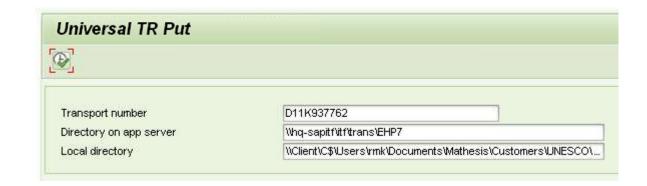

Only required if transports are not located on the same shared directory

### DRW: Executing SQL / ABAP statements online

Z\_MAT\_MIG\_DRW

8 lines for ABAP and/or SQL statements

Create CNT variable for counting purposes (seldom used)

Create ERG (,result') ITAB and an accoring output loop (seldom used)

Whether to rollback or committ after the execution of the command

Fetch the code from a local file instead of the above lines (,F4' to select file).

Create code to loop over an import file (seldom used)

Show a selection screen (usually with the file option)

Do not create the try/catch frame (required if already provided in the code)

Instead of execution, show gen. code.

For long running tasks, to prevent a timeout, may run as job (F9).

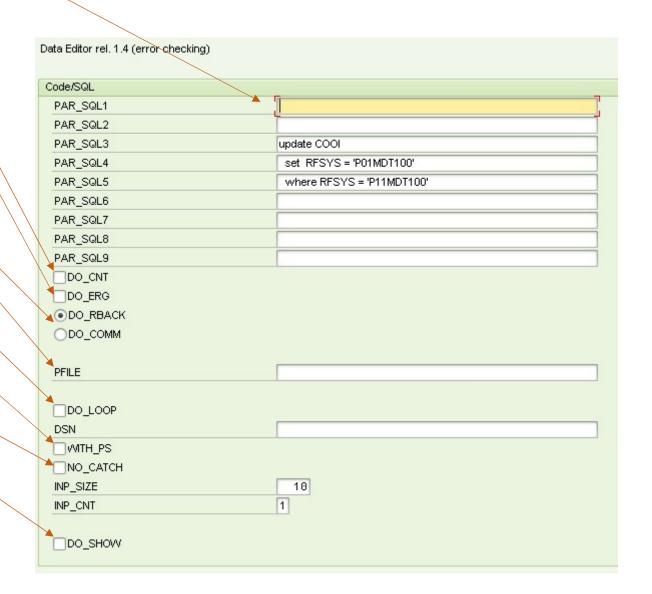

#### DRW: Executing ABAP code from a local file

```
Z MAT MIG DRW
```

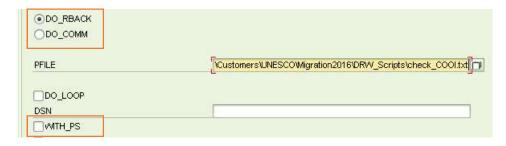

The code to be executed is read from a local file and has to be formatted like any ABAP report.

If the code contains parameters and the option ,WITH\_PS' is set; then the selection screen of the program is displayed; otherwise the code runs with the default values.

In case of errors the error description and line number is displayed

Commit/Rollback has to be handled at the program level; the radio buttons of DRW are ignored here!

```
report z.
data: t cooi type table of COOI,
      1 cooi 1 type COOI,
      1 cooi 2 type COOI,
               type i,
      ident(1) type C.
select * from COOI into table t cooi
  where rfsys = 'P11MDT100'.
clear: ind.
loop at t cooi into 1 cooi 1.
  add 1 to ind.
  if ind > 1000000.
    exit.
  endif.
  select single * from cooi into 1 cooi 2
    where refbt = 1 cooi 1-refbt
      and refbn = 1 cooi 1-refbn
      and rfpos = 1 cooi 1-rfpos
      and rfknt = 1 cooi 1-rfknt
      and rftrm = 1 cooi 1-rftrm
      and lifnr = 1 cooi 1-lifnr
      and lednr = 1 cooi 1-lednr
      and objnr = 1 cooi 1-objnr
      and hrkft = 1 cooi 1-hrkft
      and rforg = 1 cooi 1-rforg
      and rftyp = 1 cooi 1-rftyp
      and rfsys = 'P01MDT350'.
  if sy-subrc is initial.
                  l cooi 2-rfsys
                                   = 1 cooi 1-rfsys.
                  1 cooi 2-timestmp = 1 cooi 1-timestmp.
                  if 1 cooi 1 = 1 cooi \overline{2}.
                    ident = 'I'.
                  else.
                    ident = 'N'.
                  endif.
                  delete cooi from 1 cooi 2.
                  write: / 'D1:', l cooi 1-refbn, ':', sy-subrc, sy-dbcnt, ider
                  delete cooi from 1 cooi 1.
                  write: / 'S1:', l cooi 1-refbn, ':', sy-subrc, sy-dbcnt.
    l cooi 1-rfsys = 'P01MDT350'.
                  insert cooi from 1 cooi 1.
                  write: / 'S2:', 1 cooi 1-refbn, ':', sy-subrc, sy-dbcnt.
                endif.
endloop.
if 1 = 1.
  rollback work.
  write: / 'Rolled back'.
else.
  commit work.
  write: / 'Committed'.
endif.
```

#### Recommendations

Decide whether / which parts you want to obtain

Copy those programs into new ones

Delete complete NLS toolset package ('Z\_MAT\_MIGRATION')

Transport the deletion request into verification/production systems

#### Notice

NLS has provided you with the strong recommendation to remove its toolset from your production systems as they are a security and data integrity risk.

NLS does not support the programs of the toolset nor guarantees a certain behavior.

NLS is not responsible for any damage you'll create by using the toolset.